## **Unterschiedlicher Werkzeugverschleiß an HM-Kreis-, Hand- und Diamant-Sägerblättern**

## **durch die verschiedenen Typ-4-Dentalgipse**

Gerd Haker, Britta Haker model-tray GmbH, Jessenstr. 4, 22767 Hamburg

*Beurteilung: Der anfallende Gipsstaub war, wie auch bei den Versuchen* PO 54, 57 und 64, merklich grau gefärbt. Ursache dafür ist auch aus ein der Metal verschein der Metallverschleiß der Sägeblätter auch der Do Bego-Handsägeblätter wie PO 48 PO 61 Sägezähne zweier HM-Blätter DO 61 Sagezähne

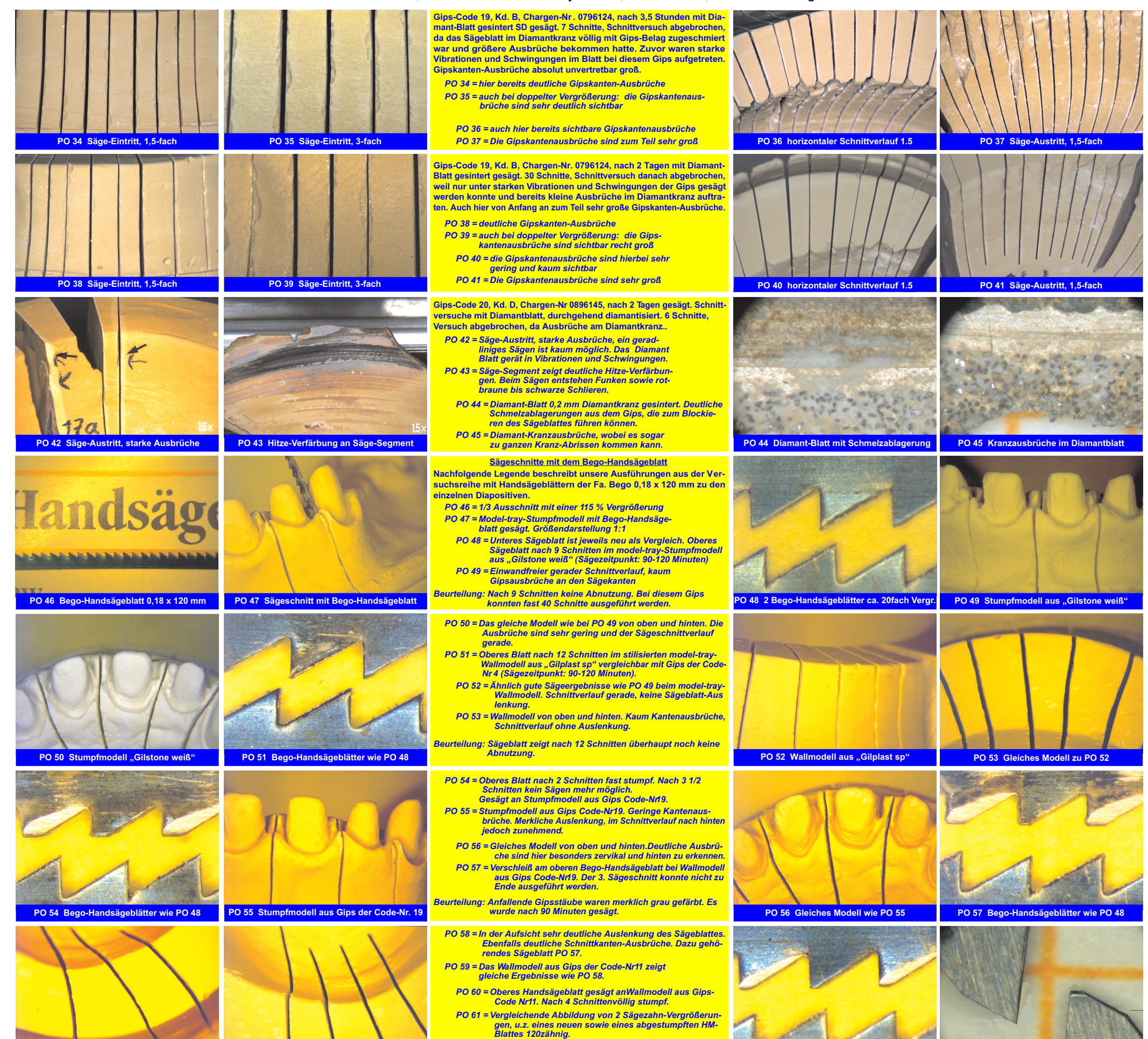

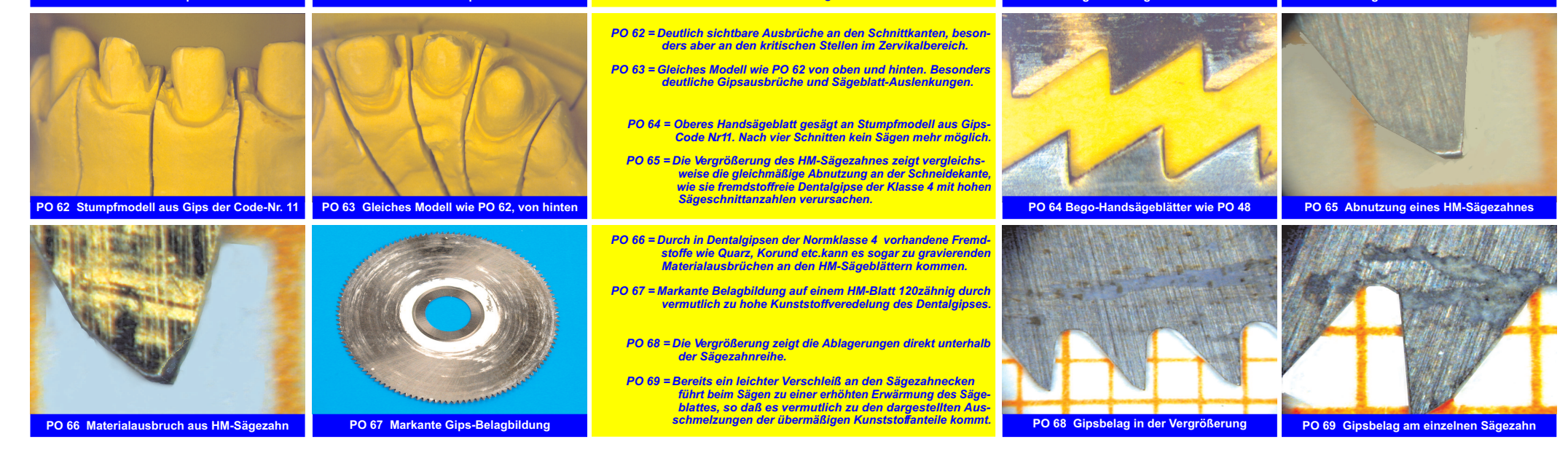